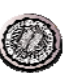

### **EECS 150 - Components and Design Techniques for Digital Systems**

### **Lec 18** – Error Coding

**David CullerElectrical Engineering and Computer Sciences University of California, Berkeley**

> **http://www.eecs.berkeley.edu/~culler http://inst.eecs.berkeley.edu/~cs150**

### **Outline**

- **Errors and error models**
- **Parity and Hamming Codes (SECDED)**
- **Errors in Communications**
- **LFSRs**
- **Cyclic Redundancy Check (CRC)**

#### **10/25/2007**

**EECS 150, Fa07, Lec18-error 2**

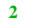

# **Our beautiful digital world….**

- **The real world has continuous electrical signals**
- **In the real world, electrons keep flowing**
- **In the real world, things take time**
- **We've designed circuits to create logical gates that behave like booleanoperators**
- **We designed storage elements that hold their logical value**
- **We've developed a synchronous timing methodology so that values appear to change on clock edges**
	- **Acyclic combinational logic and storage elements**
	- **Clock cycle > worst propagation delay + setup**

### **In the real world …** α

- **\_ \_ i t happens !**
- **Alpha particles flip bits in memory**
- **Electrostatics zap wires**
- **Electromagnetic interference clobbers communication**

• **…**

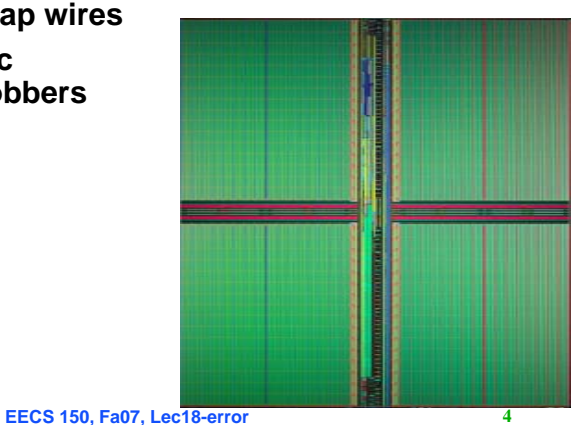

### **The Challenge**

• **How do we design digital systems that behave correctly even in the presence of errors?**

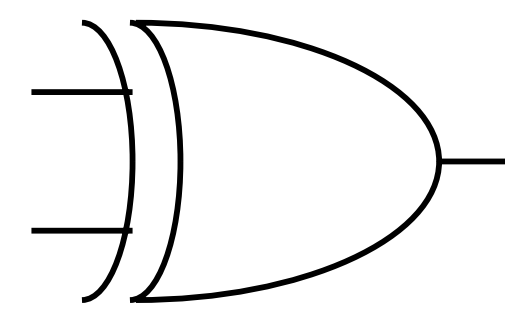

### **Definitions**

- **An** *error* **in a digital system is the corruption of data from its correct value to some other value.**
- **An error is caused by a physical** *failure***.** – **Temporary or permanent**
- **The effects of failures are predicted by** *error models***.**
- **Example:** *independent error model*
	- **a single physical failure is assumed to affect only a single bit of data – a single error**
	- **Multiple failures may cause multiple errors**
		- » **Much less likely**

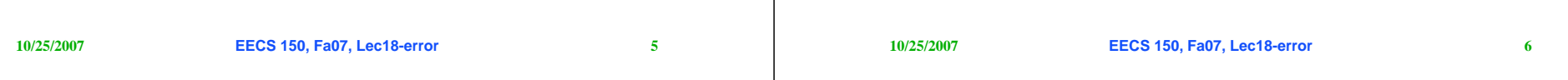

### **Error Correction Codes (ECC)**

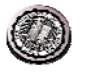

- • **Memory systems generate errors (accidentally flippedbits)**
	- **DRAMs store very little charge per bit**
	- **"Soft" errors occur occasionally when cells are struck by alpha particles or other environmental upsets.**
	- **Less frequently, "hard" errors can occur when chips permanently fail.**
	- –**Problem gets worse as memories get denser and larger**
- $\bullet$  **Where is "perfect" memory required?**
	- **servers, spacecraft/military computers, ebay, …**
- •**Memories are protected against failures with ECCs**
- • **Extra bits are added to each data-word**
	- **used to detect and/or correct faults in the memory system**
	- **in general, each possible data word value is mapped to a unique "code word". A fault changes a valid code word to an invalid one - which can be detected.**

#### **10/25/2007**

### **Correcting Code Concept**

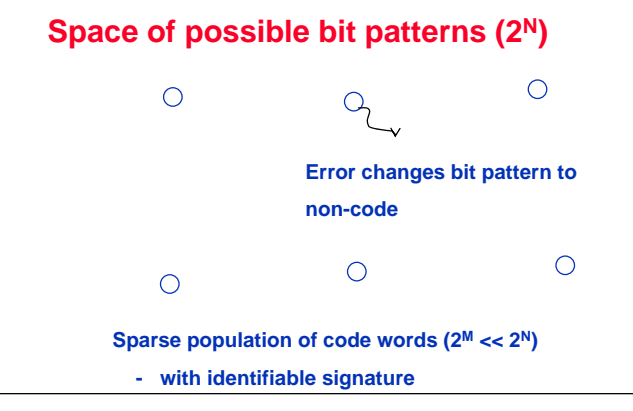

- **Detection: bit pattern fails codeword check**
- **Correction: map to nearest valid code word**

### **Simple Error Detection Coding: Parity**

- • **Each data value, before it is written to memory is "tagged" with an extra bit to force the stored word to have** *even parity***:**
	- $b_7b_6b_5b_4b_3b_1b_0$ +
- • **Each word, as it is read from memory is "checked" by finding its parity (including the parity bit).**

 $b_7b_6b_5b_4b_3b_2b_1b_0$ +c

- • **A non-zero parity indicates an error occurred:**
	- **two errors (on different bits) is not detected (nor any even number of errors)**
	- **odd numbers of errors are detected.**
- **What is the probability of multiple simultaneous errors?**

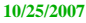

**EECS 150, Fa07, Lec18-error 9**

### **Single Error Detection**

- **N information bits + 1 parity bit**
	- **2N code words with minimum distance 2.**
- **What if we added another parity bit on the N+1 bits?**
	- **min-distance-3 code => detects double bit errors**
- **What do you do if an error is detected?**
- **What would you need to know to correct the error?**

### **Recall: Boolean cubes**

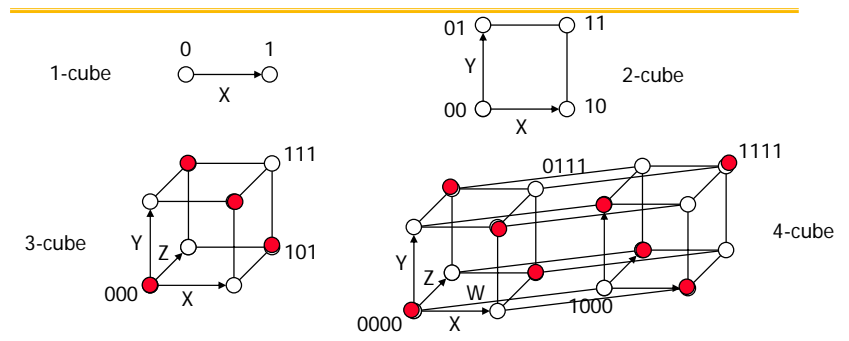

- •**Neighbors differs by one bit**
- **The** *Hamming Distance* **between two values is the number of bits that must be changed to convert one into the other.**
- **Parity – code words have minimum distance > 1**

```
10/25/2007
```
**EECS 150, Fa07, Lec18-error 10**

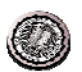

### **Error correction**

- **When we receive an non code word, we correct the error by locating the** *nearest* **code word**
	- **Extremely likely to have been the one that was transmitted**
- **Example: distance 3 code => single error will produce a value at distance 1 from the original and distance 2 or greater from all the rest.** 1111

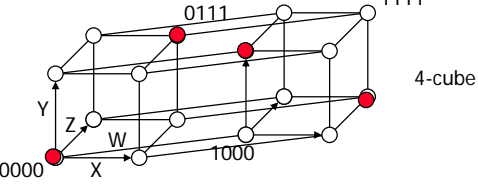

- **2c+1 code can correct errors up to c bits**
- **2c+d+1 code can correct errors up to c bits and detect errors in up to d additional bits**
- **SECDED most common**

**10/25/2007**

**EECS 150, Fa07, Lec18-error 12**

### **SECDED idea**

- **Add enough parity bits that with a single error the parity sequence gives the "address" of the bit that flipped!**
- **Add one more bit for parity of the whole thing**
- **How many bits does it take**

# **10/25/2007EECS 150, Fa07, Lec18-error 13**

### **Example: 8 bit SEC**

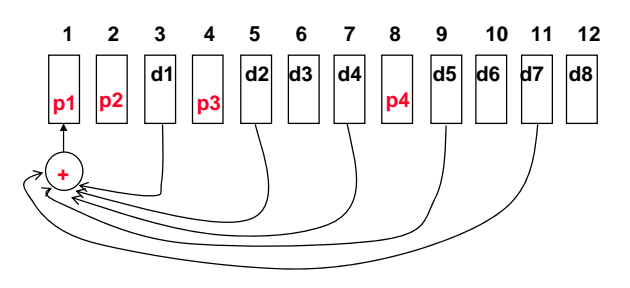

- **Takes four parity bits**
	- **In power of 2 positions**
- **Rest are the data bits**
- •**Bits with i in their address feed into parity calculation for pi**
- **What to do with bit 0?**

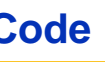

 $p<sub>1</sub>$ 

*Note: number bits from left to right.*

 $p<sub>2</sub>$ 

 $p_3$ 

**1 2 3 4 5 6 7p1 p2 d1 p3 d2 d3 d4 Bit position number**  $001 = 1_{10}$ **011** =  $3_{10}$  $101 = 5_{10}$ **111** =  $7_{10}$  $\overline{010} = 2_{10}$ **011** =  $3_{10}$ **110 = 6**<sub>10</sub>  $111 = 7_{10}$  $100 = 4_{10}$  $101 = 5_{10}$ **110 = 6**<sub>10</sub>  $111 = 7_{10}$ 

### **Hamming Error Correcting Code**

- • **Use more parity bits to pinpoint bit(s) in error, so they can be corrected.**
- **Example: Single error correction (SEC) on 4-bit data** 
	- **use 3 parity bits, with 4-data bits results in 7-bit code word**
	- **3 parity bits sufficient to identify any one of 7 code word bits**
	- **overlap the assignment of parity bits so that a single error in the 7-bit work can be corrected**
- Procedure**: group parity bits so they correspond to subsets of the 7 bits:**
	- **p1 protects bits 1,3,5,7 (bit 1 is on)**
	- **p2 protects bits 2,3,6,7 (bit 2 is on)**
	- **p3 protects bits 4,5,6,7 (bit 3 is on)**
	- **10/25/2007**

**EECS 150, Fa07, Lec18-error 14**

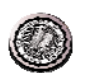

### **Hamming Code Example**

- **Note: parity bits occupy power-oftwo bit positions in code-word.**
- **On writing to memory:**
	- » **parity bits are assigned to force even parity over their respective groups.**
- **On reading from memory:**
	- » check bits (c<sub>3</sub>,c<sub>2</sub>,c<sub>1</sub>) are **generated by finding the parity of the group and its parity bit. If an error occurred in a group, the corresponding check bit will be 1, if no error the check bit will be 0.**
	- » **check bits**  $(c_3, c_2, c_1)$  **form the position of the bit in error.**

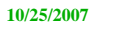

- Example: c = c<sub>3</sub>c<sub>2</sub>c<sub>1</sub>= 101
	- error in 4,5,6, or 7 (by c<sub>3</sub>=1)
	- error in 1,3,5, or 7 (by c<sub>1</sub>=1)
	- $\,$  no error in 2, 3, 6, or 7 (by c<sub>2</sub>=0)
- **Therefore error must be in bit 5.**
- •**Note the check bits point to 5**
- **By our clever positioning and assignment of parity bits, the check bits always address the position of the error!**
- • **c=000 indicates no error**– *eight possibilities*

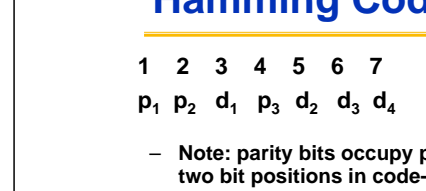

### **Interactive Quiz**

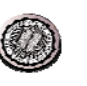

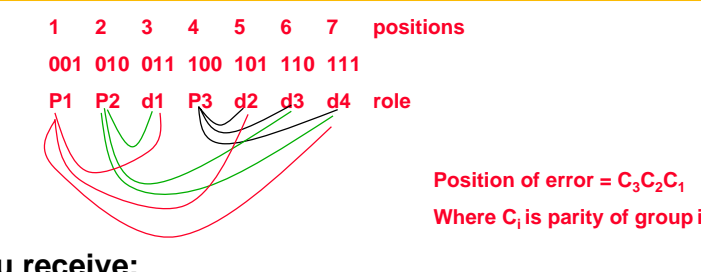

- **You receive:** 
	- –**1111110**
	- –**0000010**
	- –**1010010**
- **What is the correct value?**

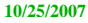

**EECS 150, Fa07, Lec18-error 17**

### **Announcements**

- **Reading**
	- **http://en.wikipedia.org/wiki/Hamming\_code**
	- **XILINX IEEE 802.3 Cyclic Redundancy Check (pages 1-3)**
- **Optional**
	- **http://www.ross.net/crc/download/crc\_v3.txt**

### **Hamming Error Correcting Code**

•

- • **Overhead involved in single error correction code:**
	- **let** *p* **be the total number of parity bits and** *d* **the number of data bits in a** *p + d* **bit word.**
	- **If p error correction bits are to point to the error bit (***p + d* **cases)**  •**plus indicate that no error exists (1 case), we need:**

*2p* **>=** *p + d + 1,*

- **thus**  $p \geq -\log(p + d + 1)$ **for large** *d***,** *p* **approaches log(***d)*
- *8 data => 4 parity*
- *16 data => 5 parity*
- *32 data => 6 parity*
- *64 data => 7 parity*
- **Adding on extra parity bit covering the entire word can provide double error detection1 2 3 4 5 6 7 8**
- **p1 p2 d1 p3 d2 d3 d4 p4**

 **On reading the C bits are computed (as usual) plus the parity over the entire word, P:**

**C=0 P=0, no error C!=0 P=1, correctable single error C!=0 P=0, a double error occurred** C=0  $P=1$ , an error occurred in  $p_4$  bit

*Typical modern codes in DRAM memory systems:* 64-bit data blocks (8 bytes) with 72-bit code words (9 bytes).

**10/25/2007**

**EECS 150, Fa07, Lec18-error 18**

### **Concept: Redundant Check**

- **Send a message M and a "check" word C**
- **Simple function on <M,C> to determine if both received correctly (with high probability)**
- **Example: XOR all the bytes in M and append the "checksum" byte, C, at the end**
	- **Receiver XORs <M,C>**
	- **What should result be?**
	- **What errors are caught?**

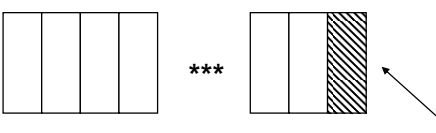

**bit i is XOR of ith bit of each byte** 

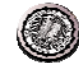

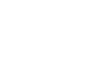

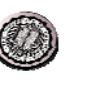

### **Example: TCP Checksum**

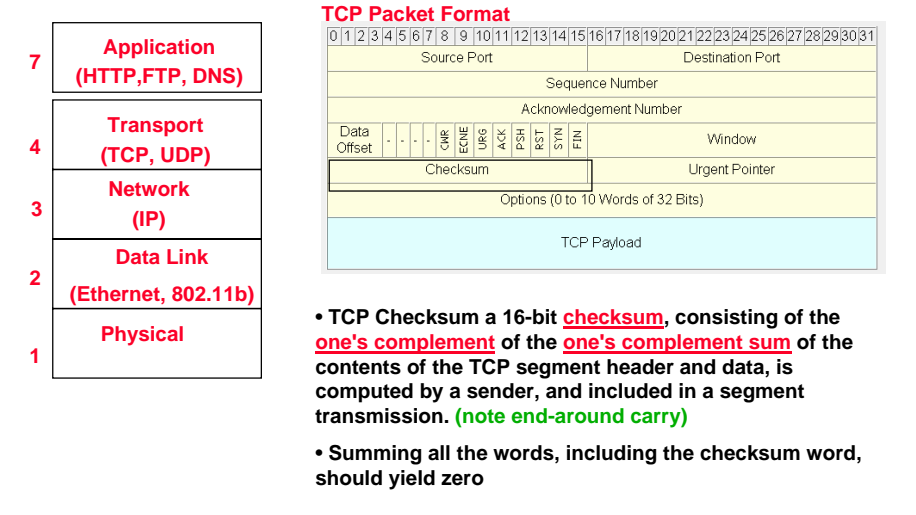

#### **10/25/2007**

**EECS 150, Fa07, Lec18-error 21**

### **Detecting burst errors**

- **In a network link or a magnetic disk, the failure that causes and errors often causes a burst of errors**
	- **Wipes a sequence of bytes**
- **What can we do to detect such burst errors?**

#### **10/25/2007**

**EECS 150, Fa07, Lec18-error 22**

## **Example: Ethernet CRC-32**

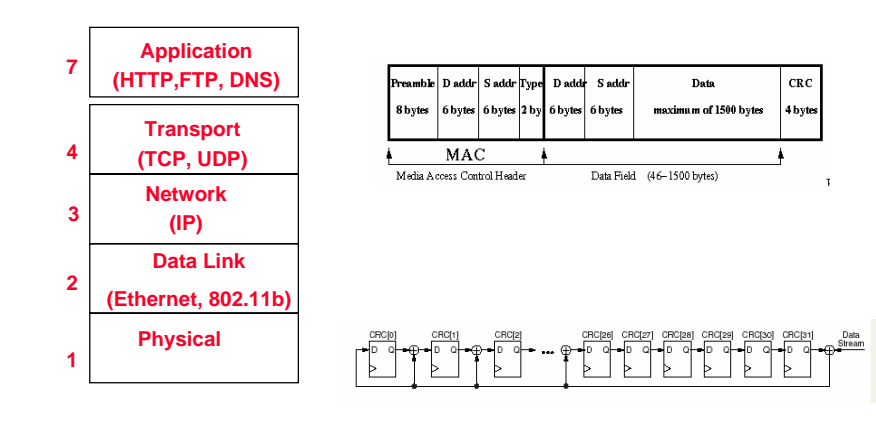

### **Linear Feedback Shift Registers (LFSRs)**

- **These are n-bit counters exhibiting** *pseudo-random* **behavior.**
- **Built from simple shift-registers with a small number of xor gates.**
- **Used for:**
	- **random number generation**
	- **counters**
	- **error checking and correction**
- **Advantages:**
	- **very little hardware**
	- **high speed operation**
- **Example 4-bit LFSR:**

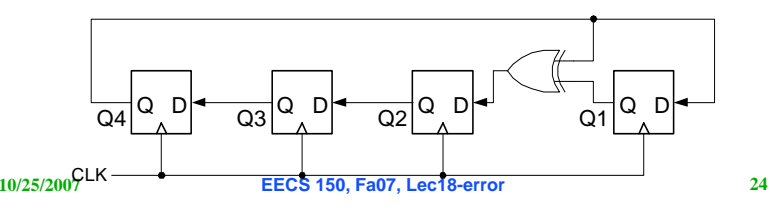

### **4-bit LFSR**

•

•

•

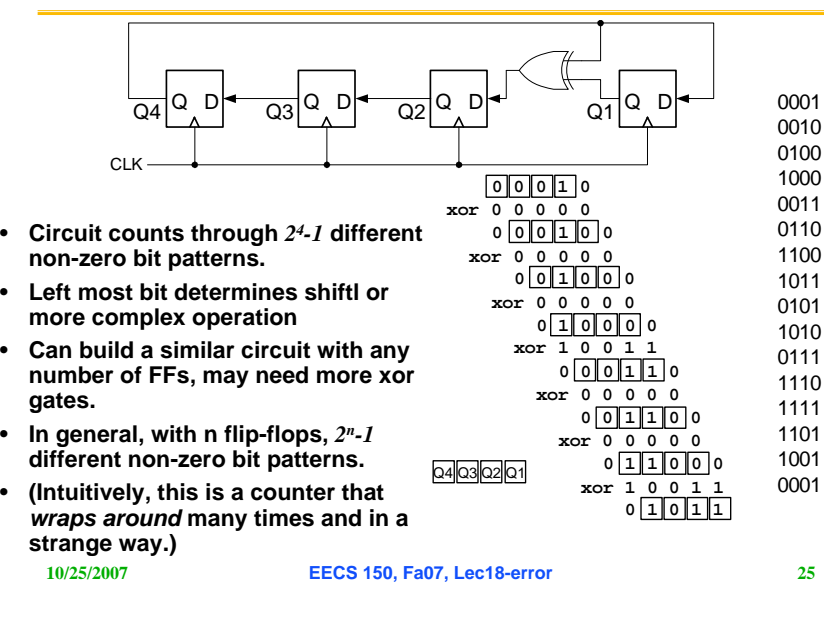

### **Applications of LFSRs**

#### • **Performance:**

- **In general, xors are only ever 2-input and never connect in series.**
- **Therefore the minimum clock period for these circuits is:**
	- **T > T2-input-xor + clock overhead**
- **Very little latency, and independent of n!**
- **This can be used as a fast counter, if the particular sequence of count values is not important.** 
	- **Example: micro-code micro-pc**
- **Can be used as a random number generator.** 
	- **Sequence is a pseudorandom sequence:**
		- » **numbers appear in a random sequence**
		- » **repeats every 2n-1 patterns**
	- **Random numbers useful in:**
		- » **computer graphics**
		- » **cryptography**
		- » **automatic testing**
- **Used for error detection and correction**
	- » **CRC (cyclic redundancy codes)**

» **ethernet uses them**

```
10/25/2007
```
**EECS 150, Fa07, Lec18-error 26**

### **CRC concept**

- **I have a msg polynomial M(x) of degree m**
- **We both have a generator poly G(x) of degree m**
- Let  $r(x)$  = remainder of  $M(x)|x^n|$  *G*(x)
	- **M(x) xn = G(x)p(x) + r(x)**
	- **r(x) is of degree n**
- **What is (M(x) xn – r(x)) / G(x) ?**

**n bits of zero at the end**

**tack on n bits of remainderInstead of the zeros**

Λ

- **So I send you M(x) xn – r(x)** 
	- **m+n degree polynomial**
	- **You divide by G(x) to check**
	- **M(x) is just the m most signficant coefficients, r(x) the lower m**
- **n-bit Message is viewed as coefficients of n-degree polynomial over binary numbers**

### **Galois Fields - the theory behind LFSRs**

- **LFSR circuits performs multiplication on a** *field***.**
- **A field is defined as a** *set* **with the following:**
	- **two operations defined on it:**
	- » **"addition" and "multiplication"** •
	- **closed under these operations**
	- **associative and distributive laws hold**
	- **additive and multiplicative identity elements**
	- **additive inverse for every element**
	- **multiplicative inverse for every non-zero element**
- **Example fields:** – **set of rational numbers**
	- **set of real numbers**
	- **set of integers is** *not* **a field (why?)**
- **Finite fields are called**  *Galois* **fields.**
- **Example:** 
	- **Binary numbers 0,1 with XOR as "addition" and AND as "multiplication".**
	- **Called GF(2).**
	- **0+1 = 1**
	- **1+1 = 0**
	- **0-1 = ?**
	- **1-1 = ?**

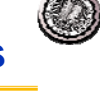

#### **10/25/2007** $\boldsymbol{\chi}^3$  **+ 1 EECS 150, Fa07, Lec18-error** 29 **Galois Fields - The theory behind LFSRs** • **Consider** *polynomials* **whose coefficients come from GF(2).** • **Each term of the form** *x<sup>n</sup>* **is either present or absent.** • Examples:  $0, 1, x, x^2$ , and  $x^7 + x^6 + 1$  $= I x^{7} + I x^{6} + I x^{5} + I x^{7} + I x^{4} + I x^{2} + I x^{3} + I x^{2} + I x^{4}$ • **With addition and multiplication these form a field:** • **"Add": XOR each element individually with no carry:**  $x^4 + x^3 + + x + 1$ *+ x4 + + x2 + x* $x^3 + x^2 + 1$ • **"Multiply": multiplying by** *x<sup>n</sup>* **is like shifting to the left.**  $x^2 + x + 1$  $\times$   $x + 1$ *<sup>x</sup><sup>2</sup> + x + 1* $x^3 + x^2 + x$ **10/25/2007 EECS 150, Fa07, Lec18-error 30 So what about division (mod) <sup>x</sup><sup>4</sup> + x<sup>2</sup>**  $\frac{1}{x}$  =  $x^3$  + x with remainder 0  $x^4 + x^2 + 1$ <br> $x + 1$  =  $x^3 + x^2$  with remainder 1 **X + 1** $x^4$  + 0x<sup>3</sup> + x<sup>2</sup> + 0x + 1  $x^3 + x^2 + 0x + 0$ **x<sup>4</sup> + x<sup>3</sup> x<sup>3</sup> + x<sup>2</sup> x<sup>3</sup> + x<sup>2</sup> 0x2 + 0x0x + 1Remainder 1**

### **Polynomial division**

**0 0 0 0 1 0 1**

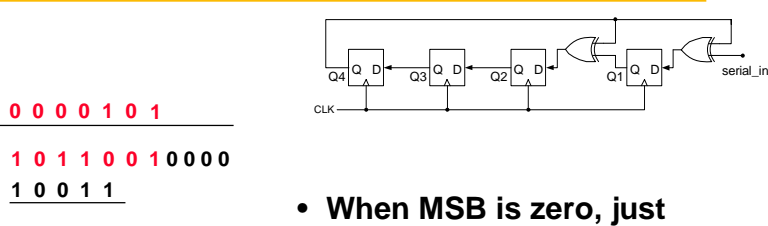

- **shift left, bringing in next bit**
- **When MSB is 1, XOR with divisor and shiftl**

### **CRC encoding**

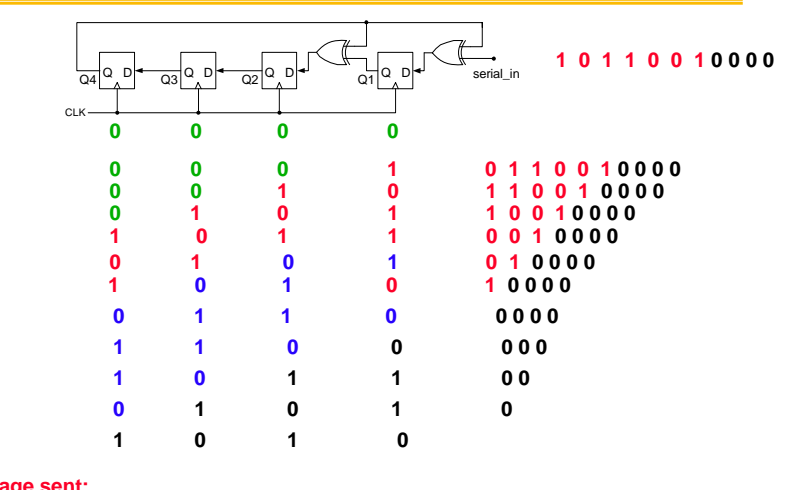

### **Message sent:**

### **1 0 1 1 0 0 1 1 0 1 0**

**10/25/2007**

**1 0 0 1 1**

**EECS 150, Fa07, Lec18-error 32**

### **CRC decoding**

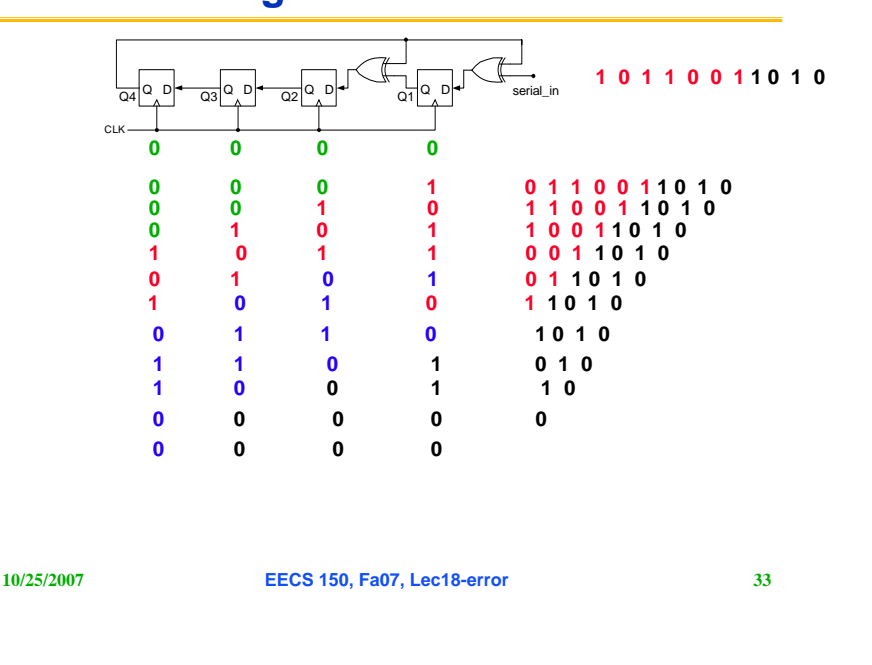

### **Galois Fields – Primitives**

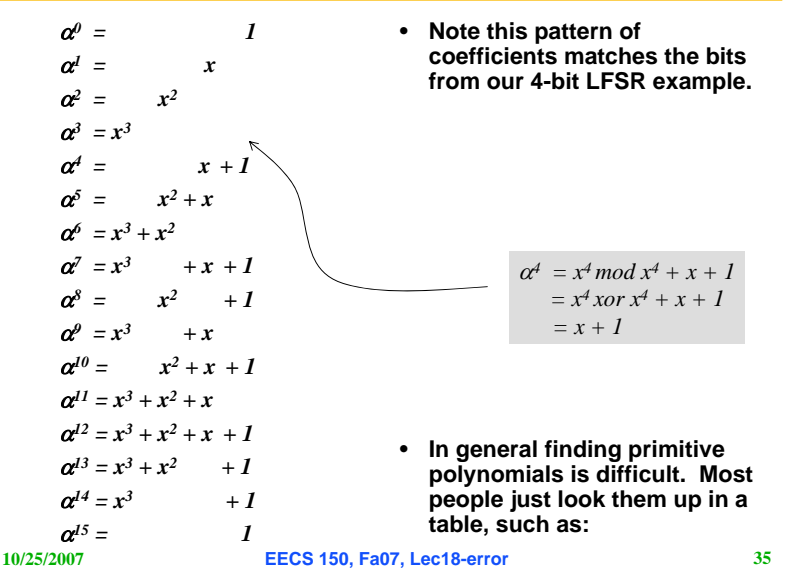

### **Galois Fields - The theory behind LFSRs**

- **These polynomials form a**  *Galois (finite)* **field if we take the results of this multiplication modulo a prime polynomial** *p(x).*
	- **A prime polynomial is one that cannot be written as the product of two non-trivial polynomials**  *q(x)r(x)*
	- **Perform modulo operation by subtracting a (polynomial)**  multiple of  $p(x)$  from the result. If **the multiple is 1, this corresponds to XOR-ing the result with**  $p(x)$ **.**
- **For any degree, there exists at least one prime polynomial.**
- **With it we can form** *GF(2n)*
- **Additionally, …**
- **Every Galois field has a primitive element,** <sup>α</sup>**, such that all non-zero elements of the field can be expressed as a power of** α**. By raising**  $\alpha$  **to powers (modulo**  $p(x)$ **), all non-zero field elements can be formed.**
- **Certain choices of** *p(x)* **make the simple polynomial** *<sup>x</sup>* **the primitive element. These polynomials are called** *primitive***, and one exists for every degree.**
- •For example,  $x^4 + x + 1$  is primitive. **So** α *= x* **is a primitive element and successive powers of** <sup>α</sup> **will generate all non-zero elements of GF(16).** *Example on next slide.*

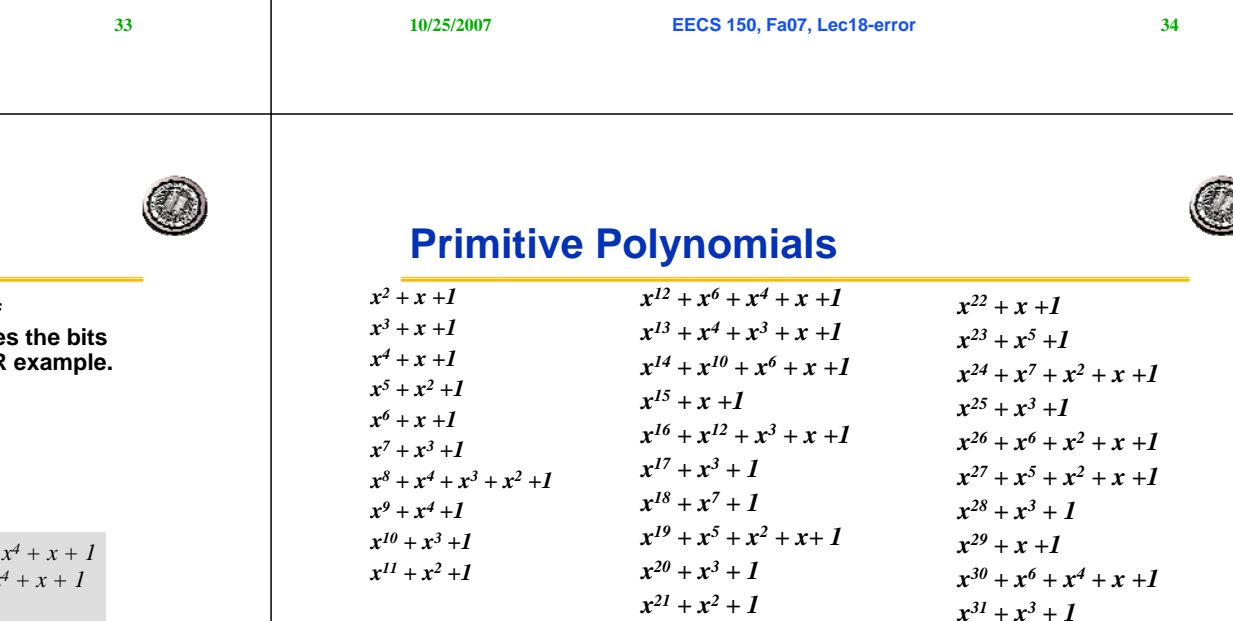

Galois Field Hardware  $x^{32} + x^7 + x^6 + x^2 +1$ 

**Multiplication by** *x*  $\Leftrightarrow$  shift left

**Taking the result mod**  $p(x)$  **⇔ XOR-ing with the coefficients of**  $p(x)$ 

**when the most significant coefficient is 1.**

**Obtaining all** *2n-1* **non-zero** <sup>⇔</sup> **Shifting and XOR-ing** *2n-1* **times. elements by evaluating** *x<sup>k</sup>*

**10/25/2007for** *k = 1, …, 2n-1*

### **Building an LFSR from a Primitive Poly**

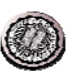

- **For** *k-bit* **LFSR number the flip-flops with FF1 on the right.**
- **The feedback path comes from the Q output of the leftmost FF.**
- •**Find the primitive polynomial of the form**  $x^k + \ldots + 1$ **.**
- **The** *x<sup>0</sup> = 1* **term corresponds to connecting the feedback directly to the D input of FF 1.**
- **Each term of the form** *x<sup>n</sup>* **corresponds to connecting an xor between FF** *<sup>n</sup>* and  $n+1$ .
- **4-bit example, uses** *x<sup>4</sup> + x + 1*

– *x* ⇔ **xor between FF1 and FF2**

– *<sup>x</sup><sup>4</sup>* <sup>⇔</sup> **FF4's Q output**

– *1* <sup>⇔</sup> **FF1's D input**

- Q DQ1 | " . .  $\frac{1}{\sqrt{24}}$   $\frac{1}{\sqrt{24}}$   $\frac{1}{\sqrt{24$ CLK
- To build an 8-bit LFSR, use the primitive polynomial  $x^g + x^g + x^3 + x^2 + I$  and **connect xors between FF2 and FF3, FF3 and FF4, and FF4 and FF5.**

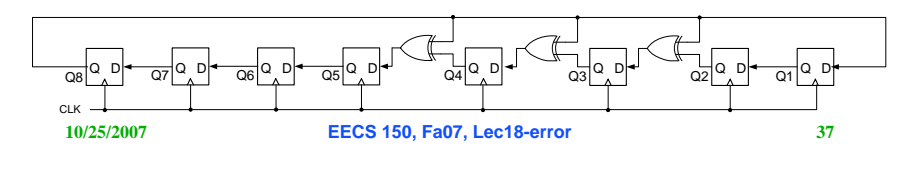

### **Generating Polynomials**

- **CRC-16: G(x) = x16 + x<sup>15</sup> + x<sup>2</sup> + 1**
	- **detects single and double bit errors**
	- **All errors with an odd number of bits**
	- **Burst errors of length 16 or less**
	- **Most errors for longer bursts**
- **CRC-32: G(x) = x32 + x<sup>26</sup> + x<sup>23</sup> + x<sup>22</sup> + x<sup>16</sup> + x<sup>12</sup> + x<sup>11</sup> + x<sup>10</sup> + x<sup>8</sup> + x<sup>7</sup> + x<sup>5</sup> + x<sup>4</sup> + x<sup>2</sup> + x + 1**

**EECS 150, Fa07, Lec18-error 38**

– **Used in ethernet**

**10/25/2007**

- **Also 32 bits of 1 added on front of the message** 
	- » **Initialize the LFSR to all 1s**

### **Summary**

- **Concept of error coding**
	- **Add a few extra bits (enlarges the space of values) that carry information about all the bits**
	- **Detect: Simple function to check of entire data+check received correctly**
		- » **Small subset of the space of possible values**
	- **Correct: Algorithm for locating nearest valid symbol**
- **Hamming codes**
	- **Selective use of parity functions**
	- **Distance + # bit flips**
	- **Parity: XOR of the bits => single error detection**
	- **SECDED**
		- » **databits+p+1 < 2p**
- **Cyclic Redundancy Checks**
	- **Detect burst errors**